## Comparar Decimales (I)

Compare cada pareja de decimales usando un signo de  $\leq, \geq, 0 =$ .

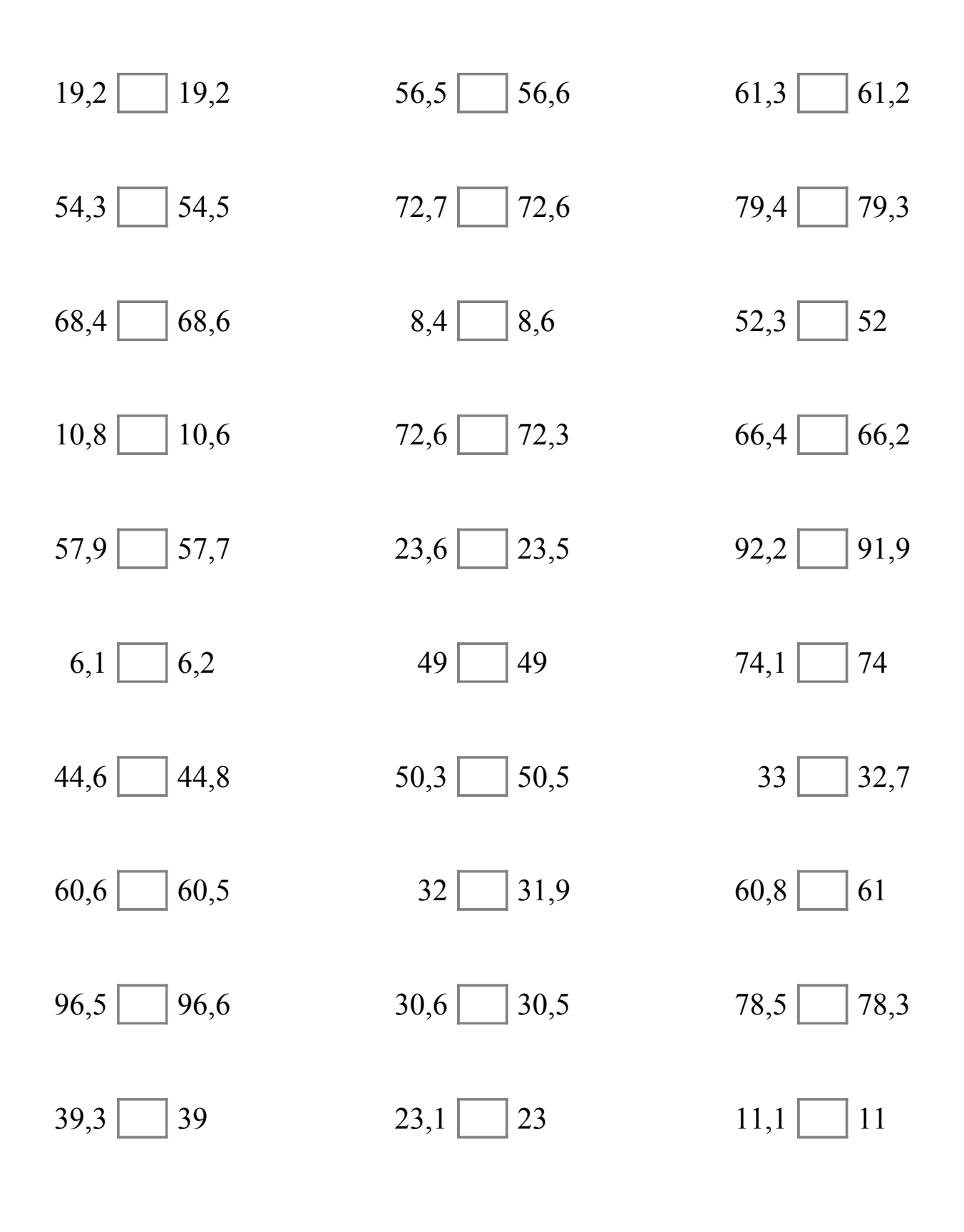

MatesLibres.Com

## Comparar Decimales (I) Respuestas

Compare cada pareja de decimales usando un signo de  $\leq, \geq, 0 =$ .

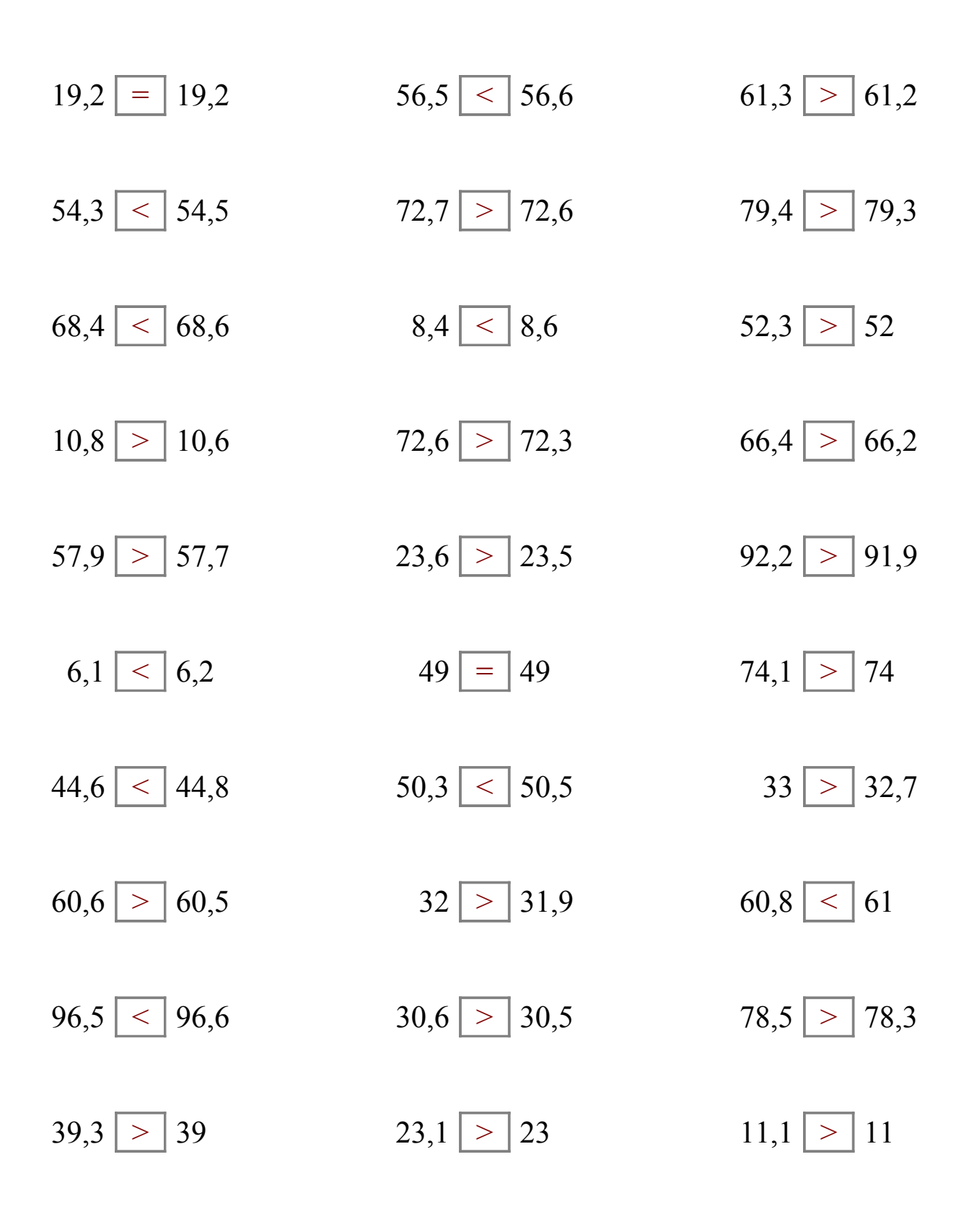

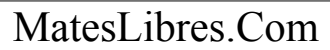